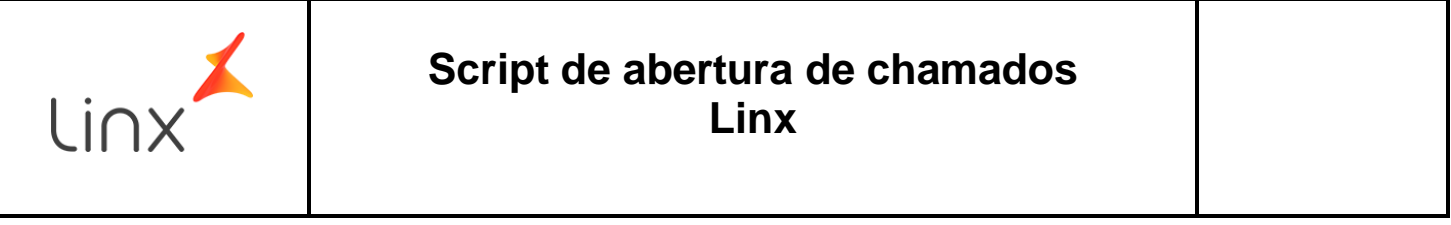

#### **Informações sobre o Documento**

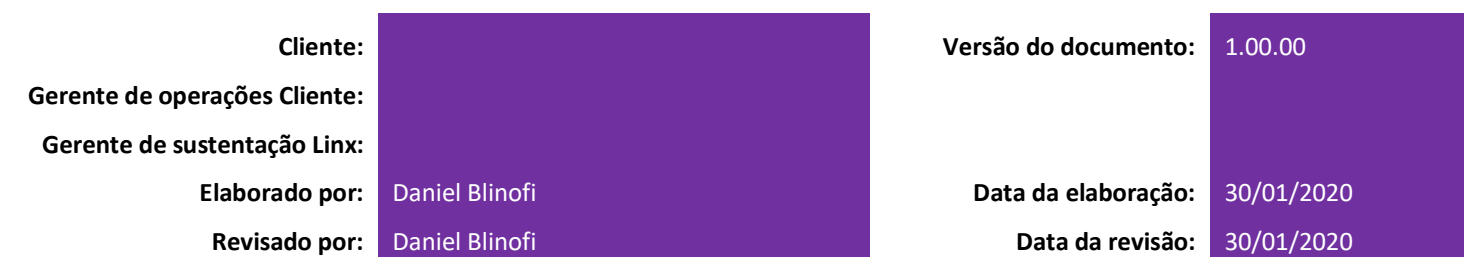

#### **Histórico**

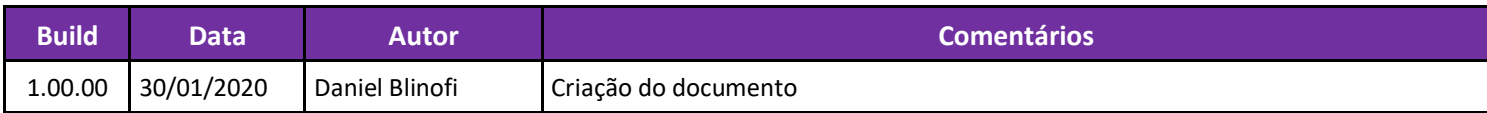

### **Aprovação deste documento**

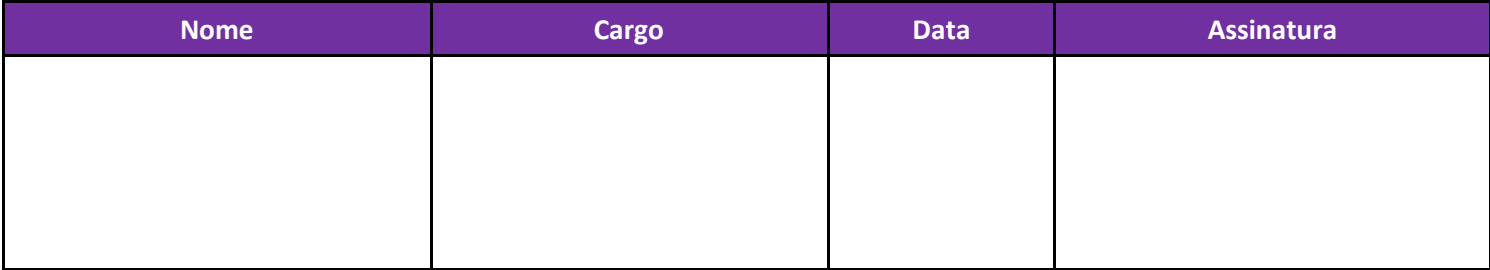

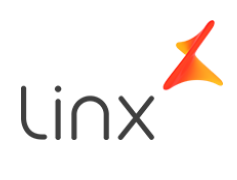

#### **Objetivo do documento**

Este documento tem o objetivo de qualificar as informações base para que um chamado destinado ao grupo solucionador Linx possa ser devidamente preenchido com as informações necessárias para a correta análise e direcionamento do chamado, seja para tirar dúvida, executar uma ação de contorno (*workaround*) ou abrir um ticket de problema para correção sistêmica (Bug).

### **1. Informações necessárias para abertura de chamado para a Linx:**

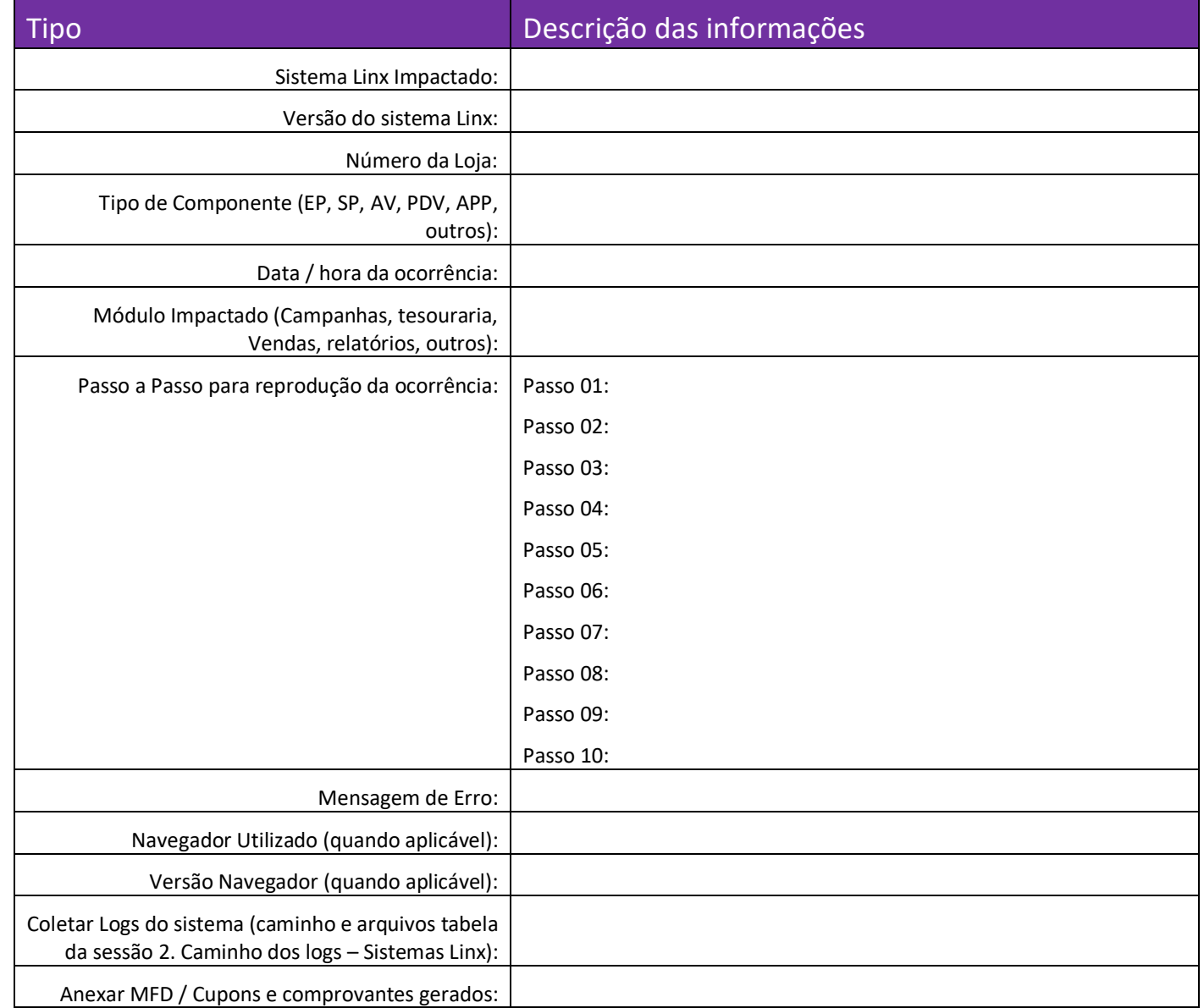

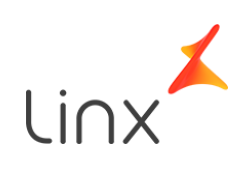

### 2. **Caminho dos logs – Sistemas Linx**

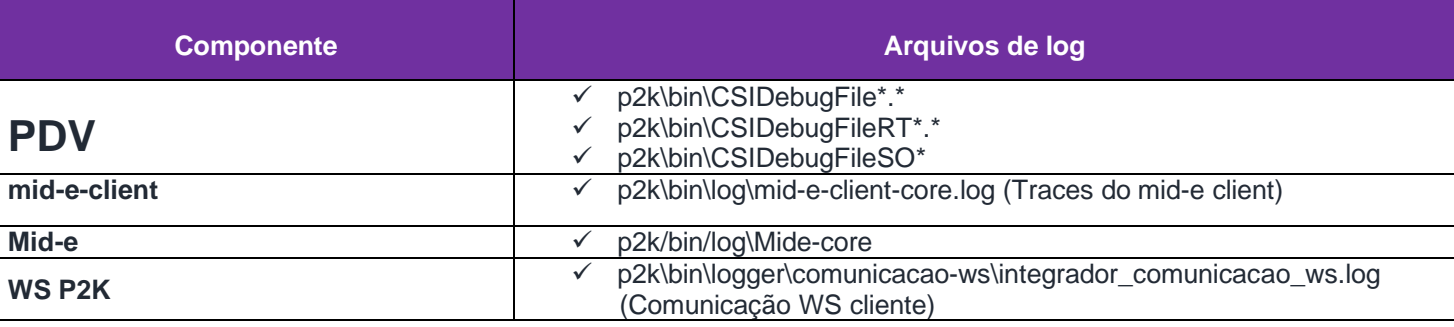

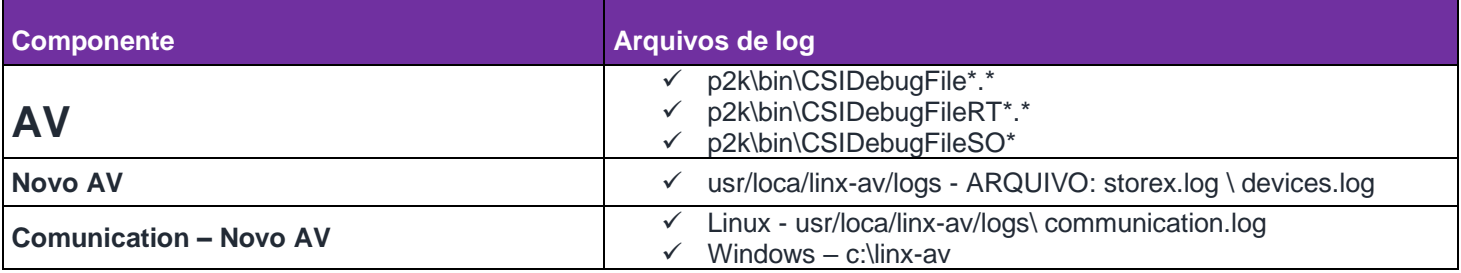

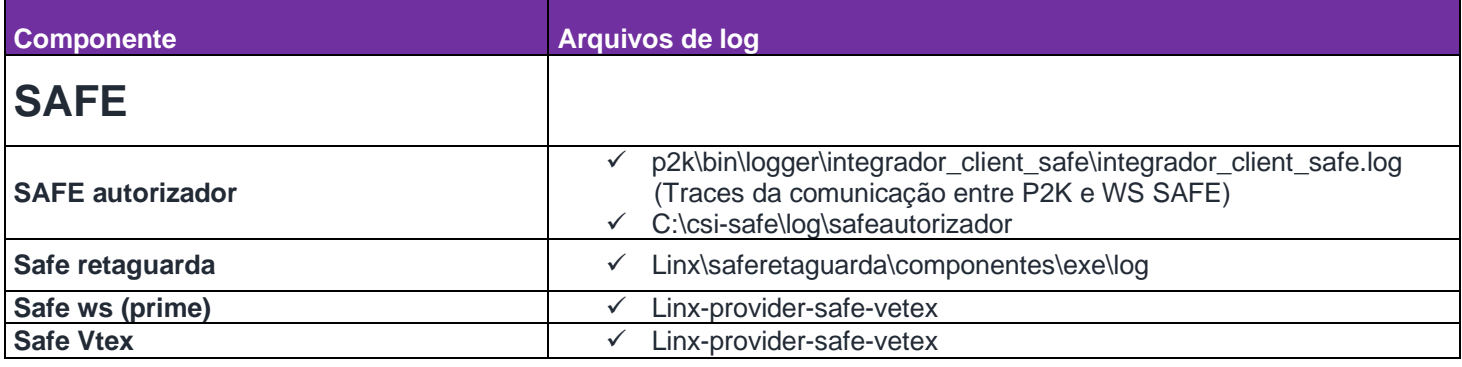

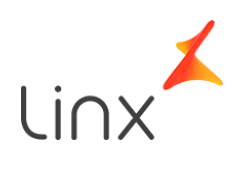

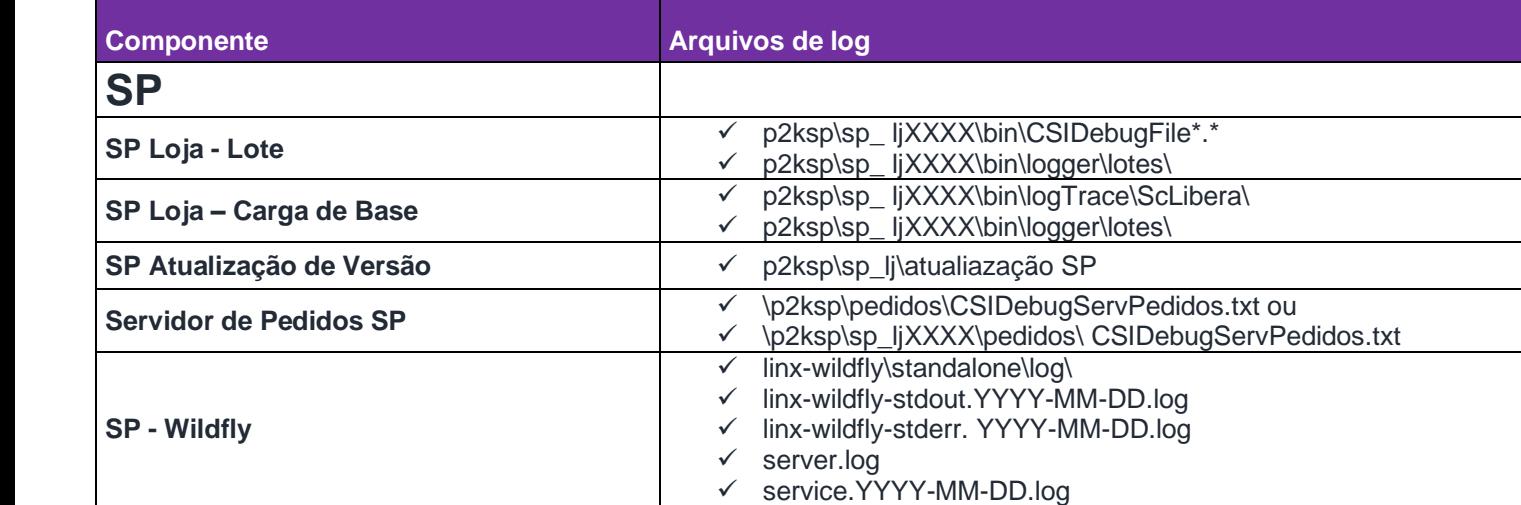

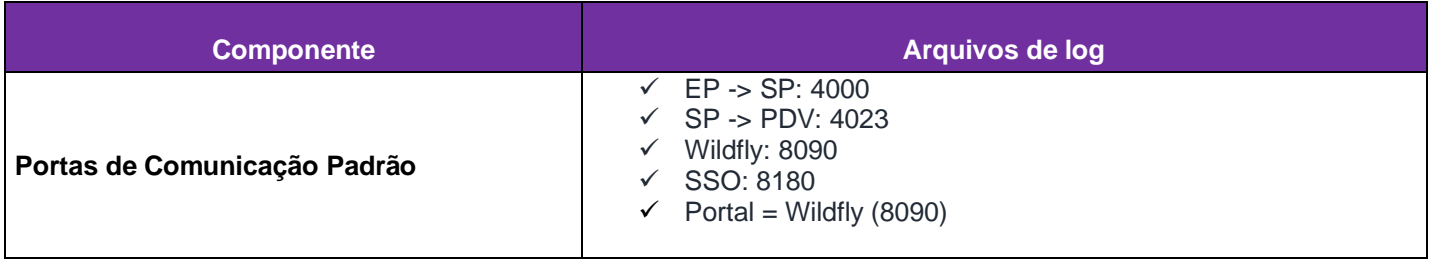

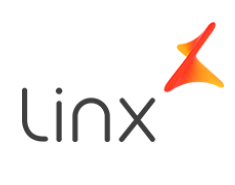

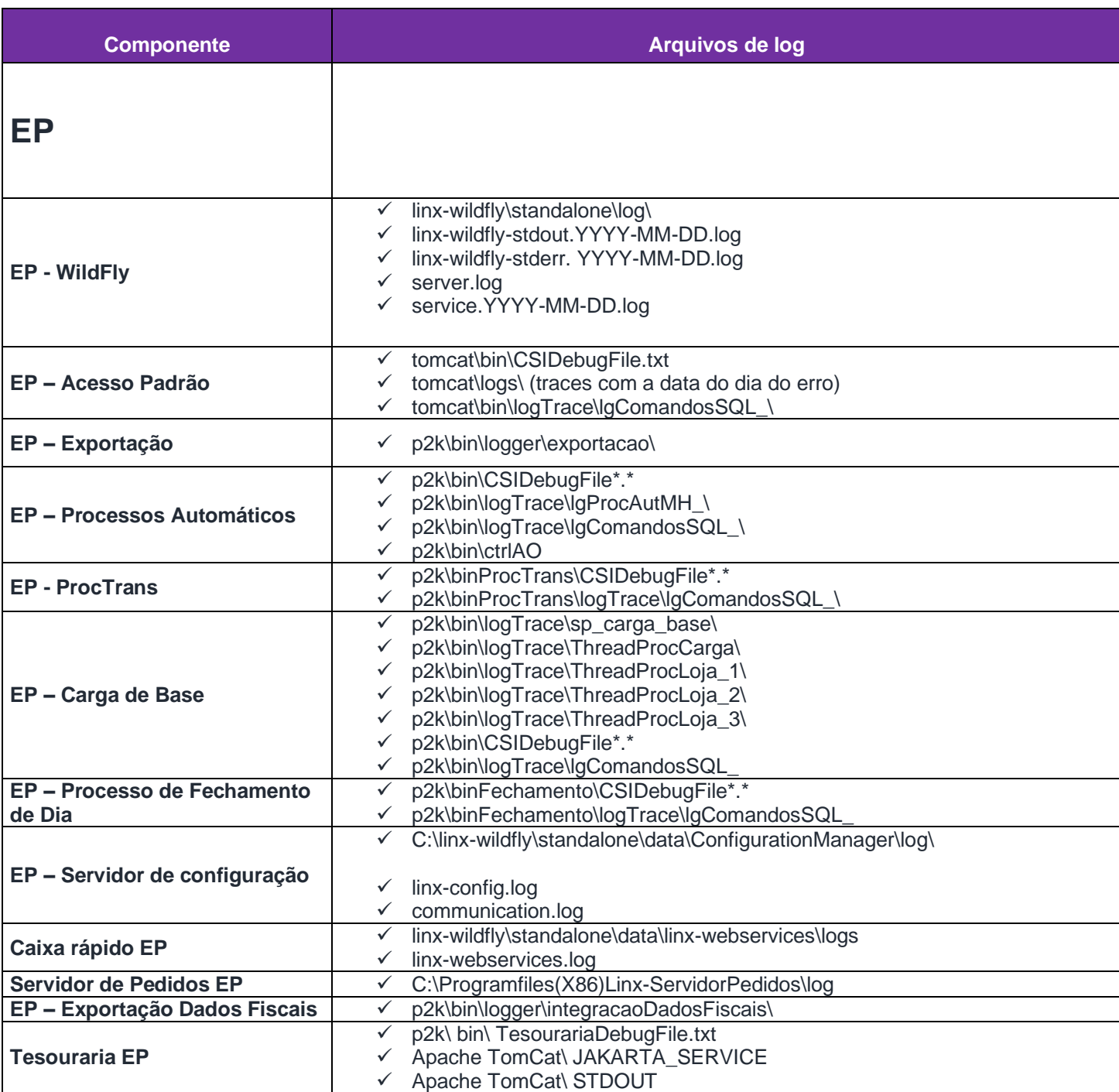